## **Standard Work Instruction – Stationary Time Pull-Up Play**

**Identify Stationary Opportunities**

**Select Top Three Opportunities of Focus**

**Communicate and Execute Action Plan** **Maintain Focus on Selected Opportunities**

## **Note:** Begin with identifying your position title and then follow the standard work process.

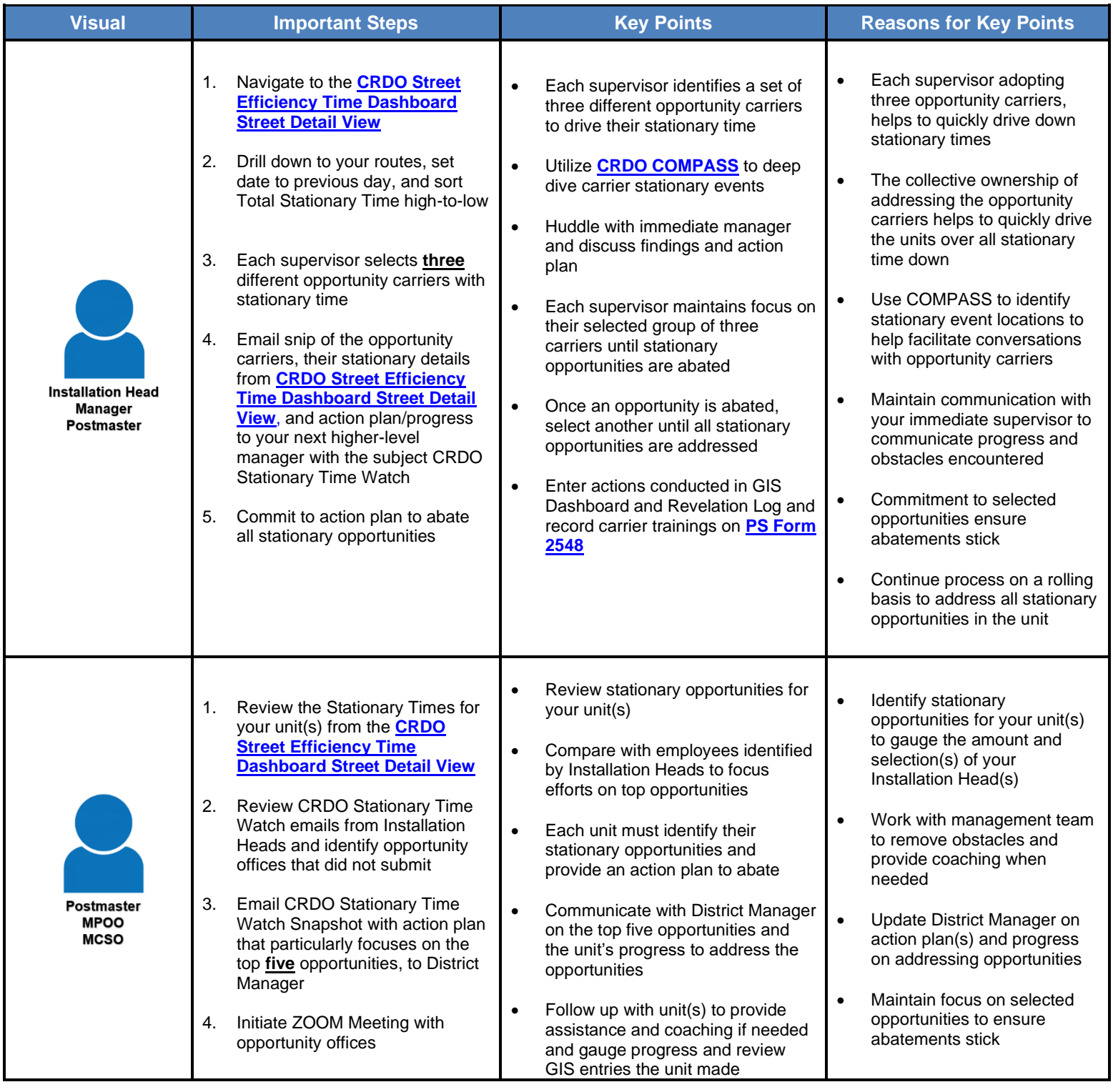

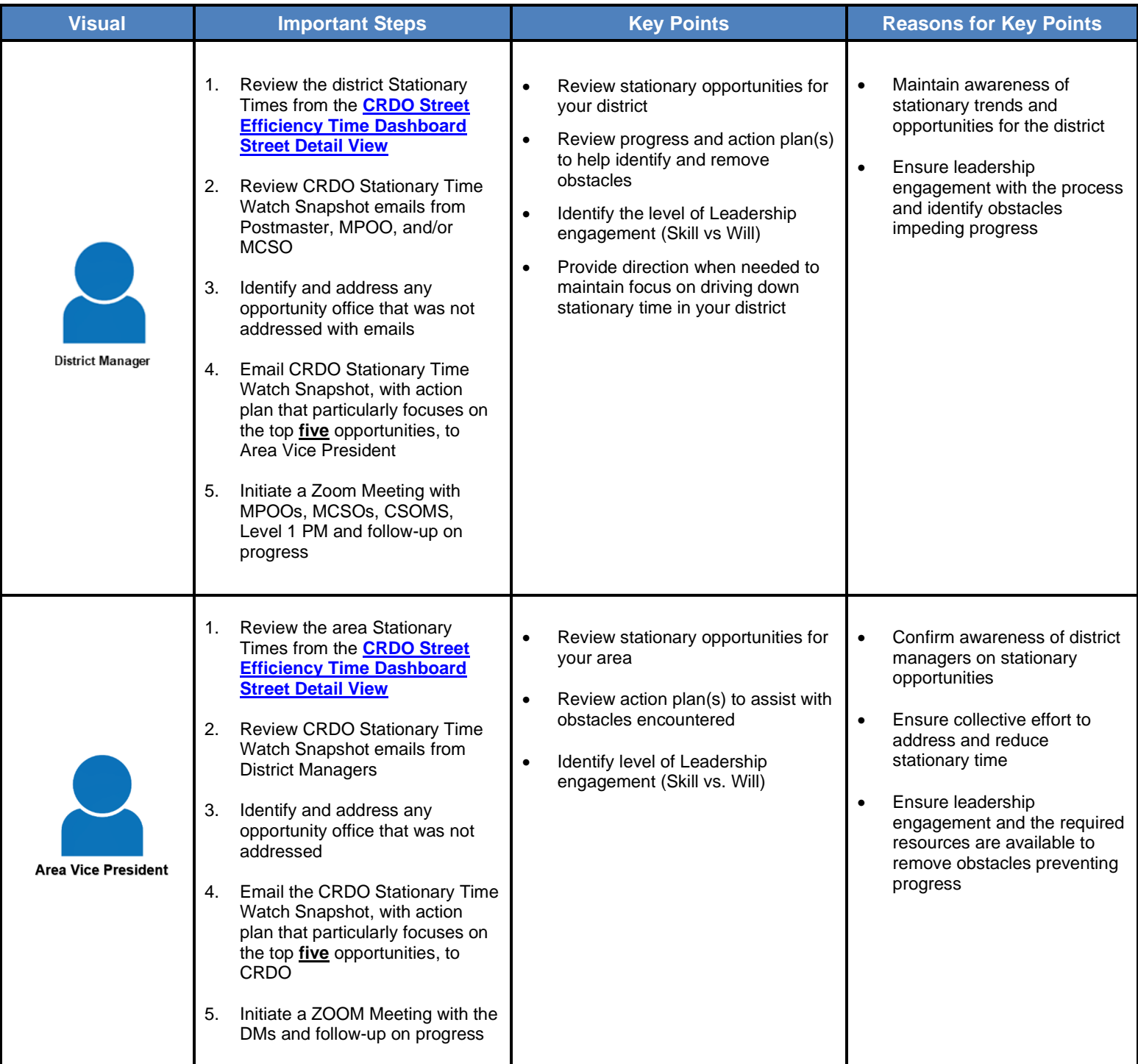